## **Samtalekort MUS**

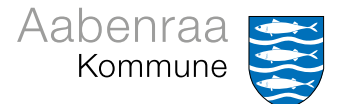

## **Emne besluttet på arbejdspladsen Emne besluttet på arbejdspladsen**

I kan tale om:

Noter:

 $M \leq$ **W**  $\geq M \leq$  $M \geq M$